# Technical Specifications Guide

## Dell EMC Isilon OneFS and IsilonSD Edge

#### Version 8.0.0

## Technical Specifications Guide

October 2016

#### This section contains the following topics:

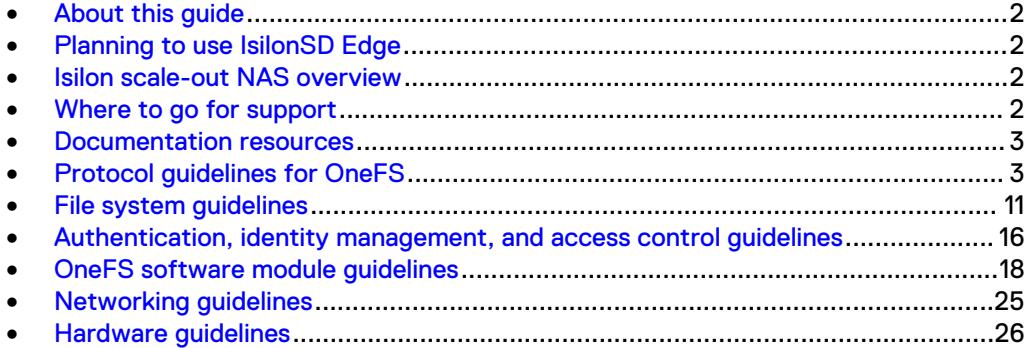

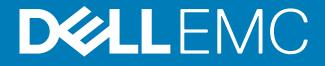

## <span id="page-1-0"></span>**About this guide**

This document presents guidelines and recommendations for configuring OneFS and IsilonSD Edge. Configuration guidelines are provided for protocols, file system features, software and hardware components, and network settings.

Your suggestions help us to improve the accuracy, organization, and overall quality of the documentation. Send your feedback to [https://www.research.net/s/isi](https://www.research.net/s/isi-docfeedback)[docfeedback](https://www.research.net/s/isi-docfeedback). If you cannot provide feedback through the URL, send an email message to [docfeedback@isilon.com.](mailto:docfeedback@isilon.com)

## **Planning to use IsilonSD Edge**

IsilonSD Edge 8.0.0 is compatible with Management Server 1.0.0 and Management Server 1.0.1. To use IsilonSD Edge with EMC Secure Remote Services (ESRS) and ESX 6.0, Management Server 1.0.1 is required.

For information about IsilonSD Edge—including installation, administration, and troubleshooting guides—see the **IsilonSD Edge - Isilon Info Hub** web page.

### **Isilon scale-out NAS overview**

The Isilon scale-out NAS storage platform combines modular hardware with unified software to harness unstructured data. Powered by the OneFS operating system, a cluster delivers a scalable pool of storage with a global namespace.

The unified software platform provides centralized web-based and command-line administration to manage the following features:

- A cluster that runs a distributed file system
- Scale-out nodes that add capacity and performance
- Storage options that manage files and tiering
- **•** Flexible data protection and high availability
- Software modules that control costs and optimize resources

### **Where to go for support**

If you have any questions about Isilon products, contact Isilon Technical Support.

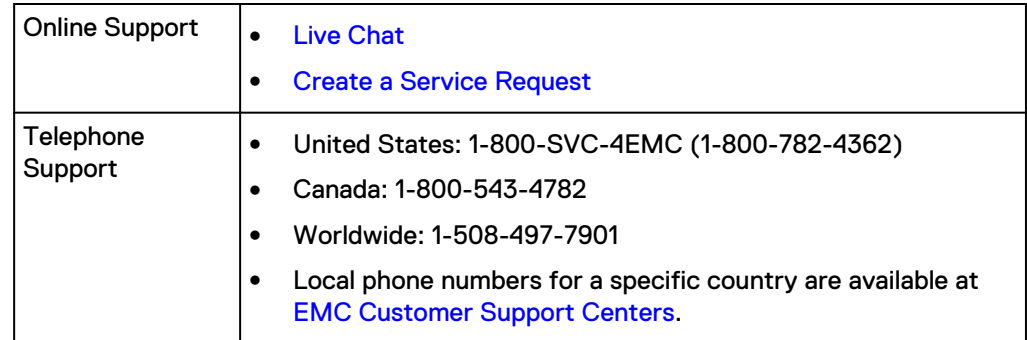

<span id="page-2-0"></span>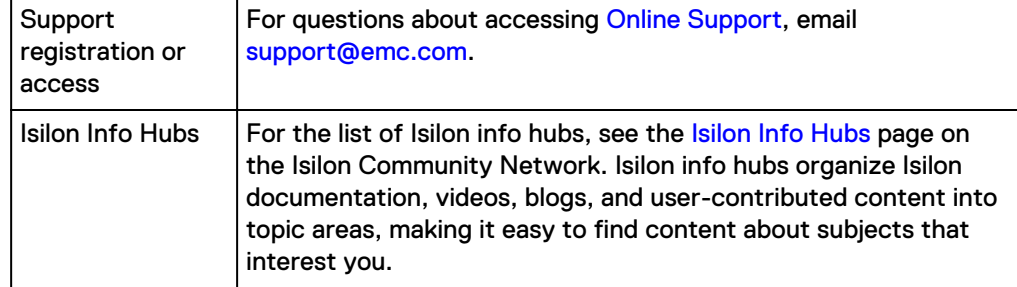

#### **Support for IsilonSD Edge**

If you are running a free version of IsilonSD Edge, support is available through the [Isilon Community Network.](https://community.emc.com/community/products/isilon) If you purchased one or more IsilonSD Edge licenses, support is available through Isilon Technical Support, provided you have a valid support contract for the product.

### **Documentation resources**

See the following Dell EMC Isilon info hubs for links to important OneFS documentation and resources:

- **.** [Isilon Info Hubs](https://community.emc.com/docs/DOC-44304) (complete list of Isilon info hubs)
- [OneFS 8.0.0 Documentation Isilon Info Hub](https://community.emc.com/docs/DOC-51646)
- [IsilonSD Edge Isilon Info Hub](https://community.emc.com/docs/DOC-49267)

You can also search for documentation and knowledge base articles on the [Online](https://support.emc.com) [Support](https://support.emc.com) website.

## **Protocol guidelines for OneFS**

This section presents guidelines for configuring protocols for OneFS.

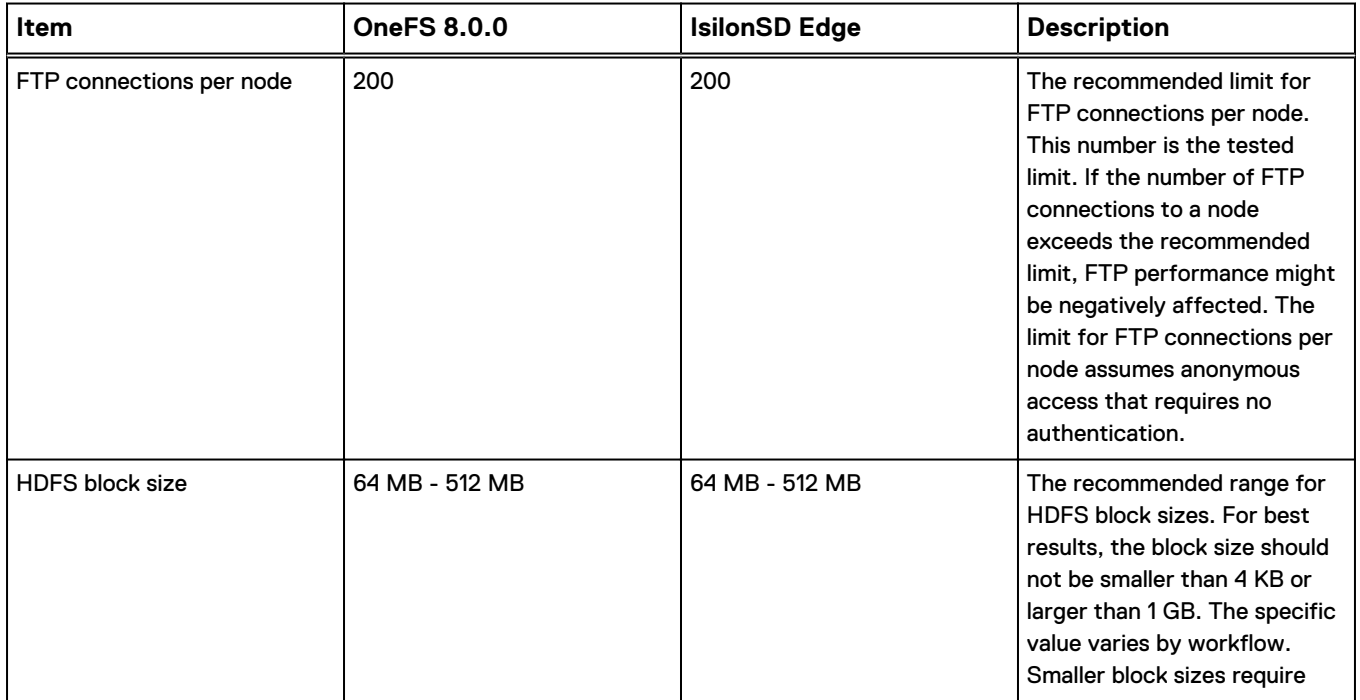

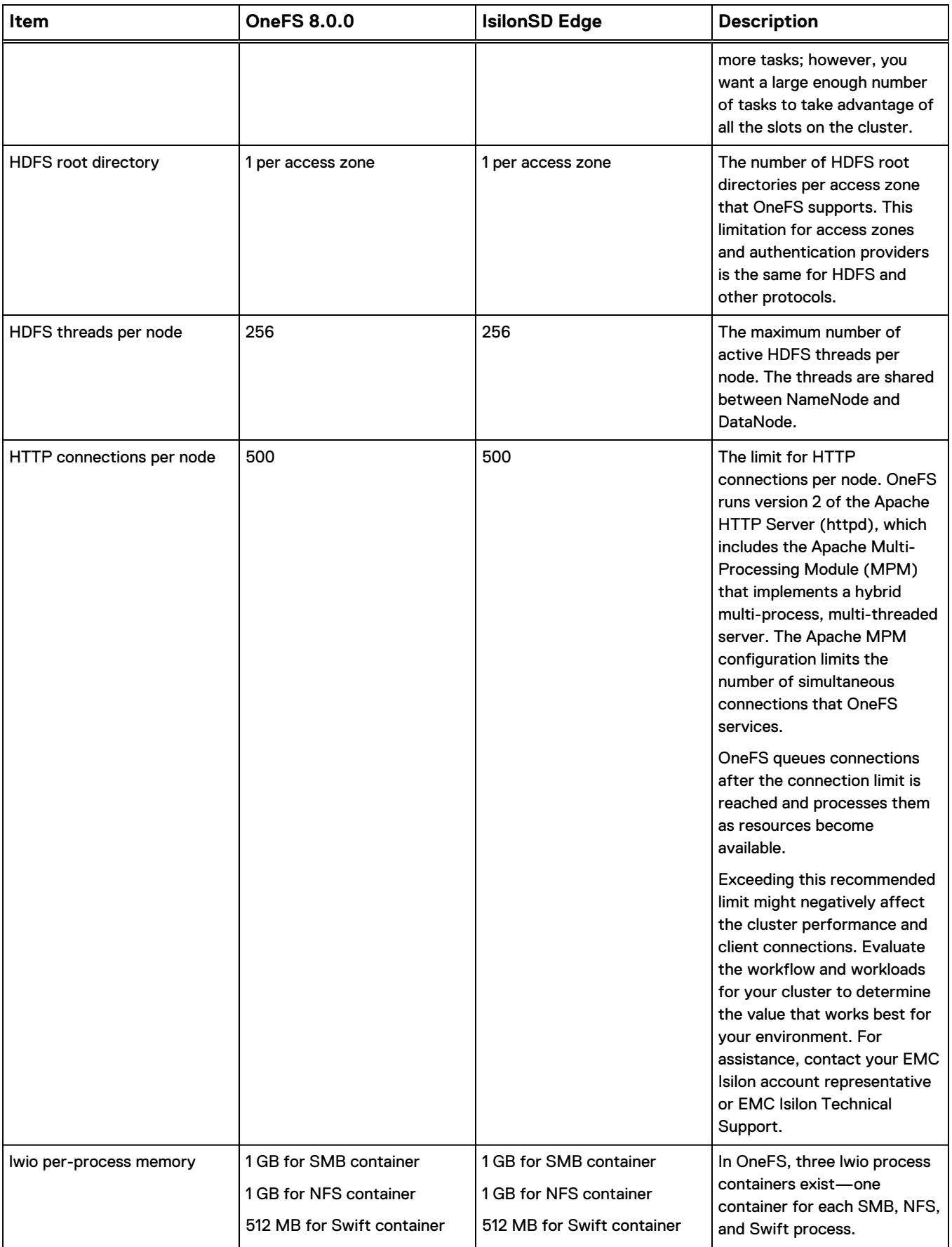

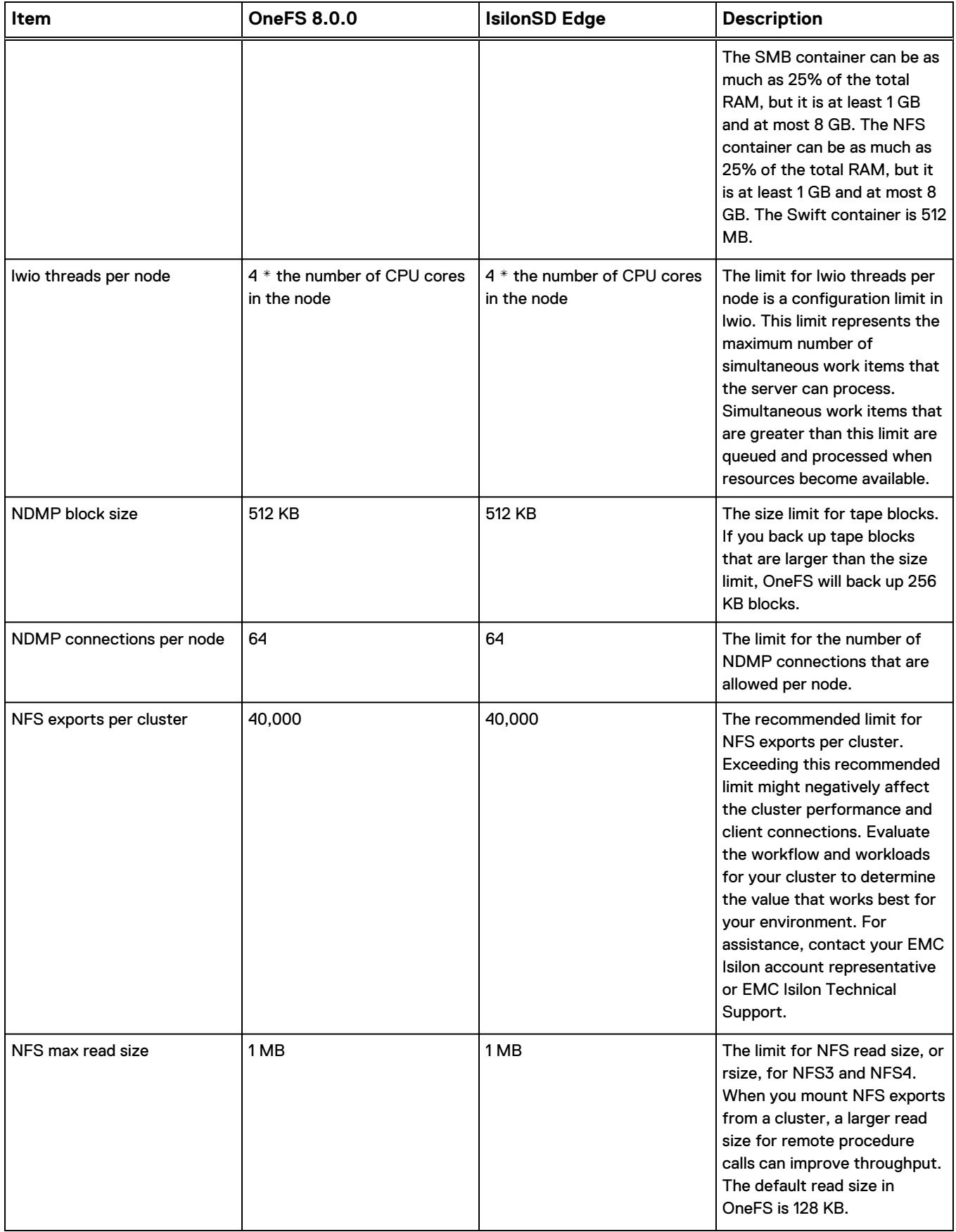

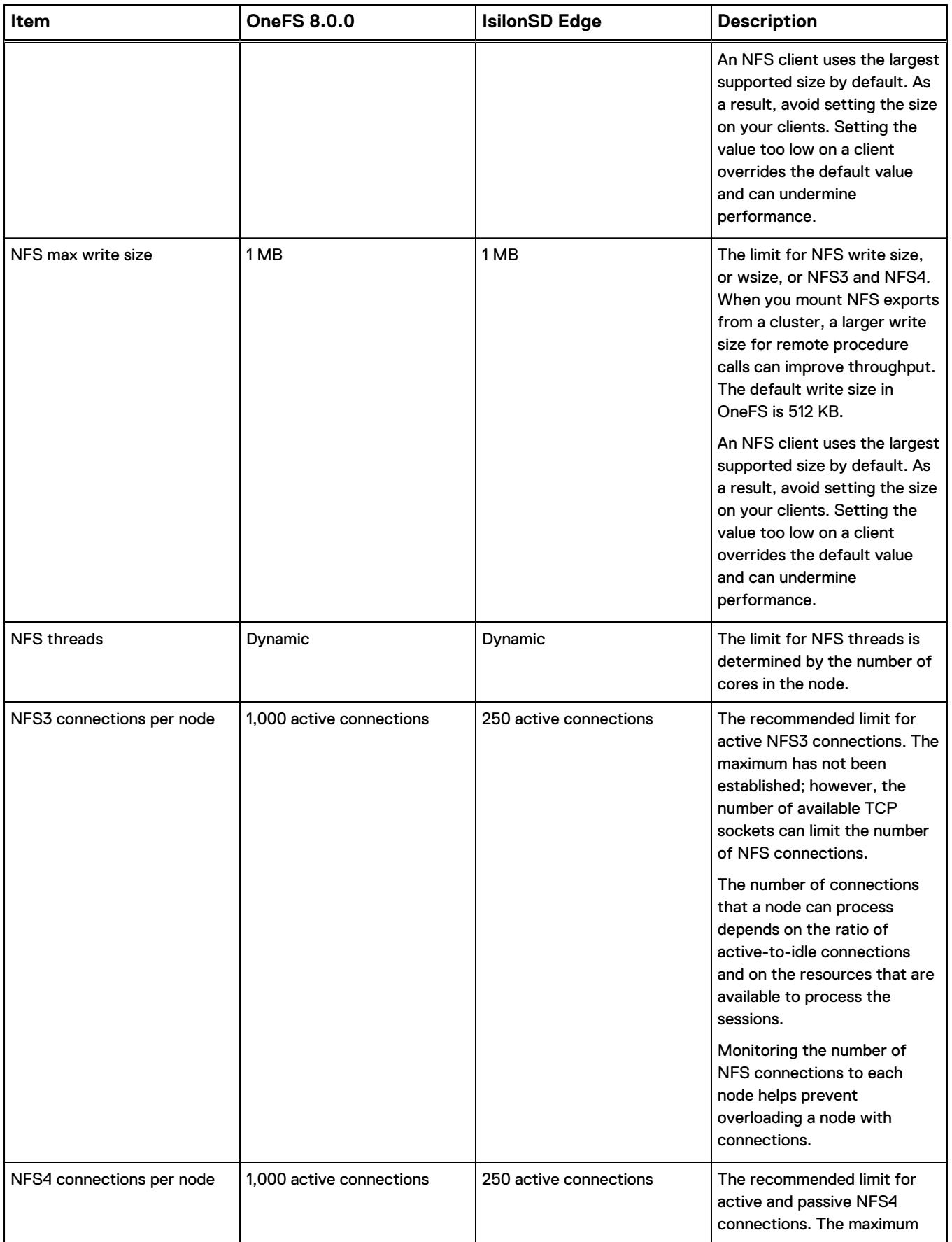

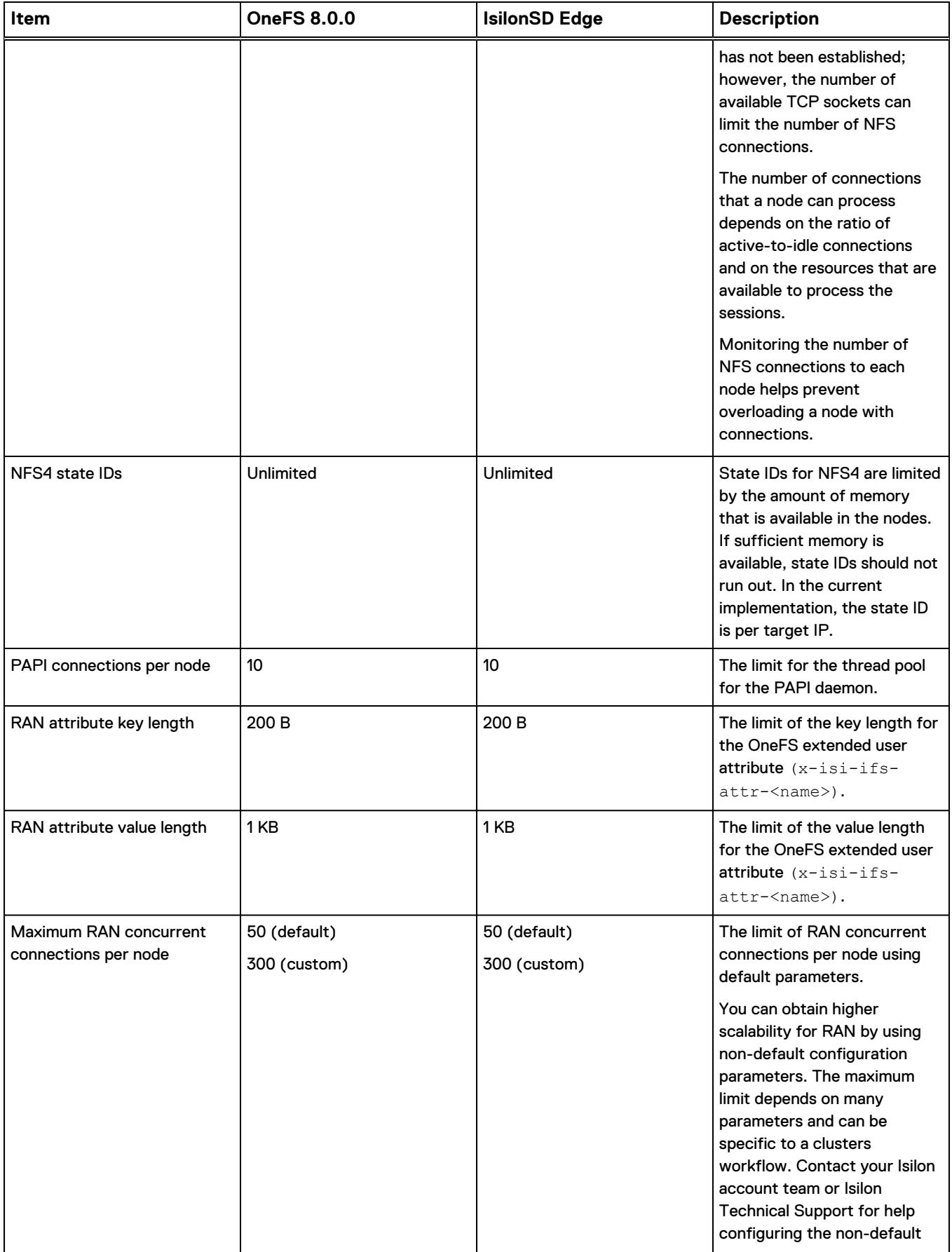

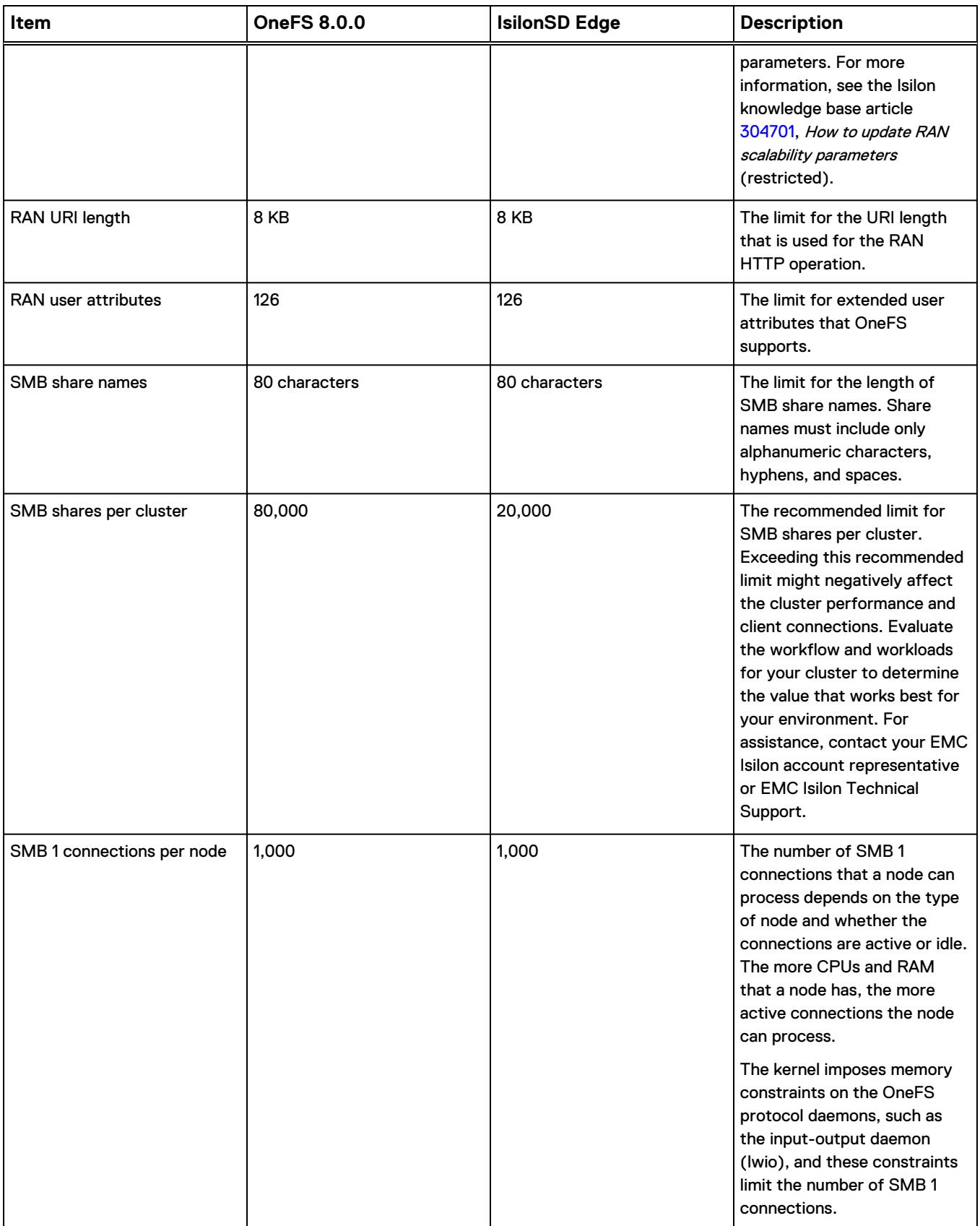

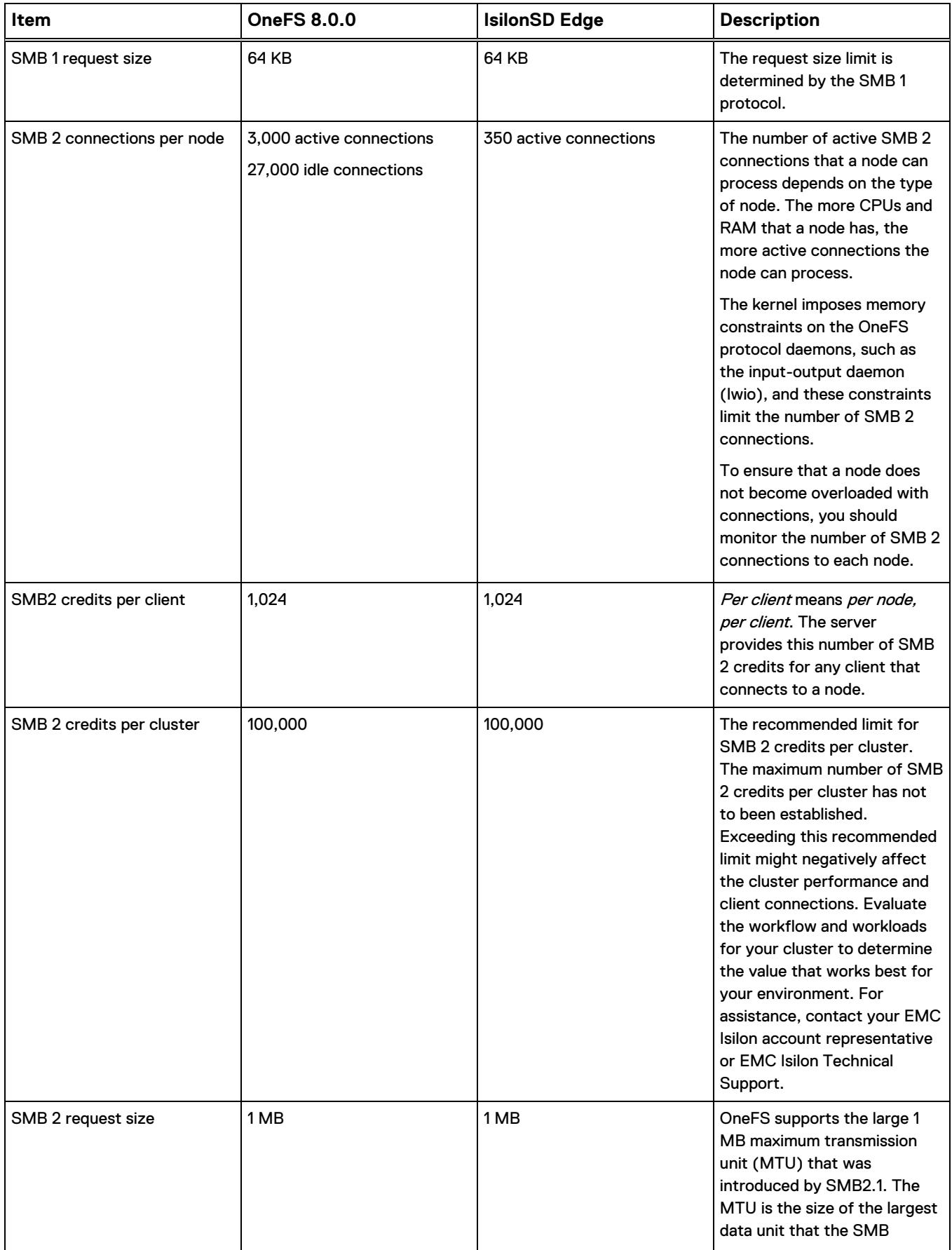

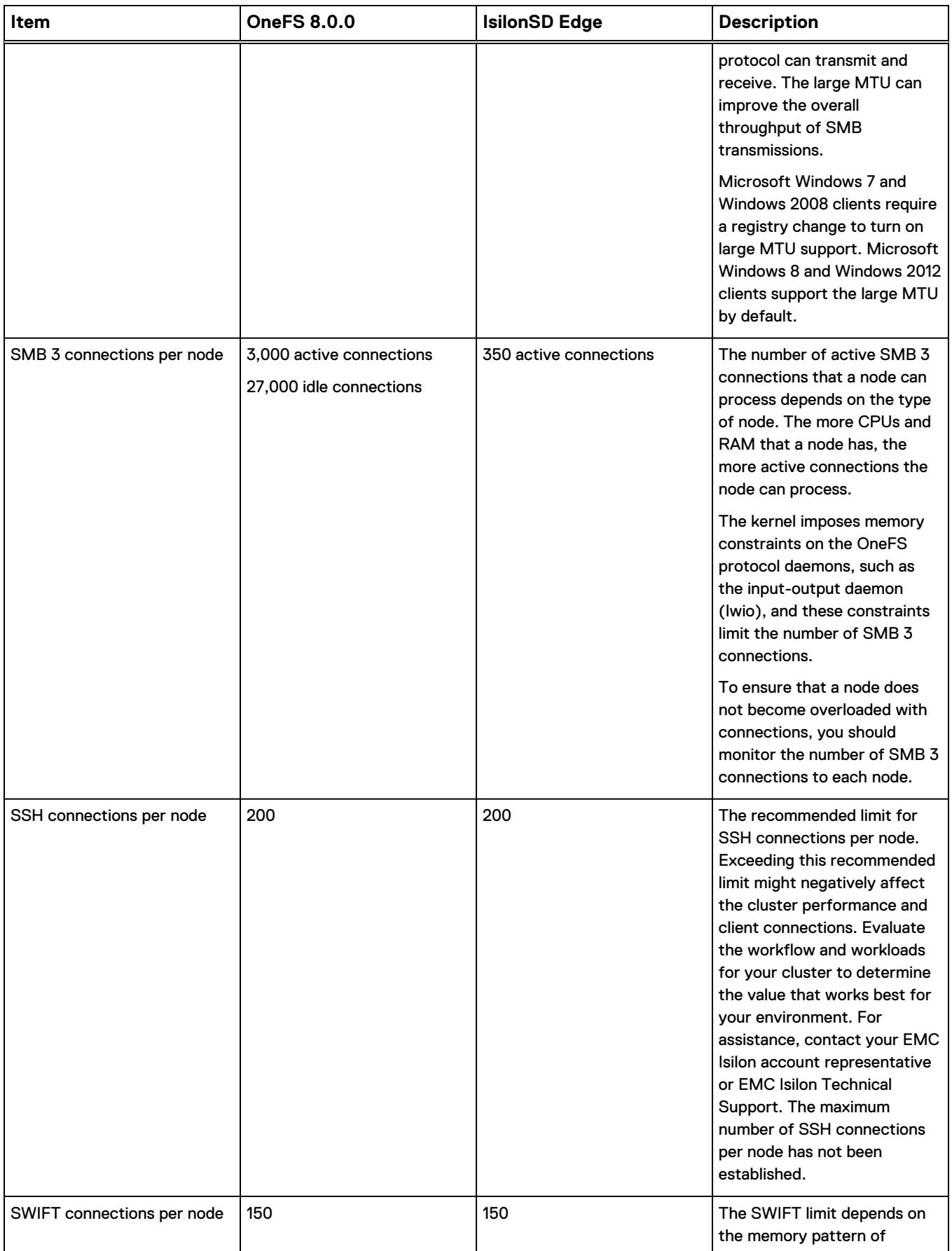

<span id="page-10-0"></span>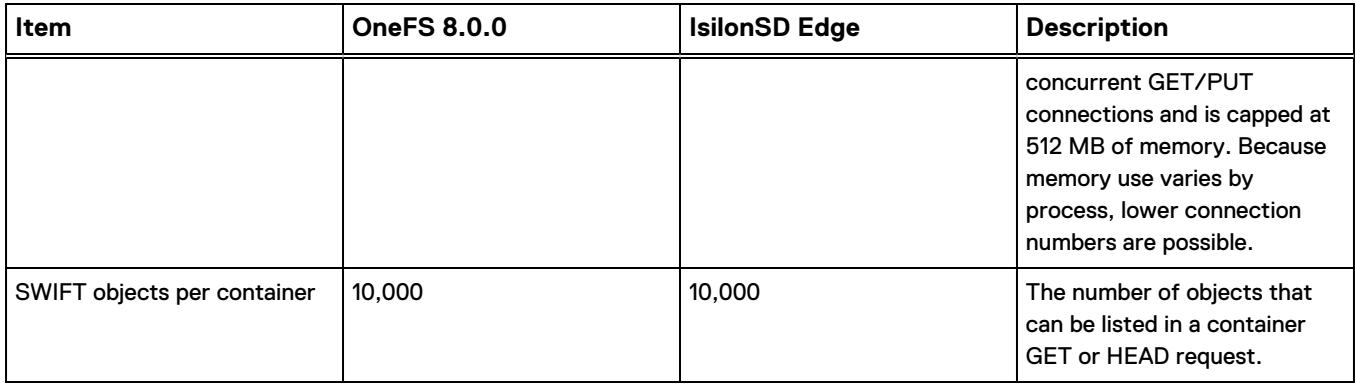

# **File system guidelines**

This section presents guidelines for configuring the OneFS file system.

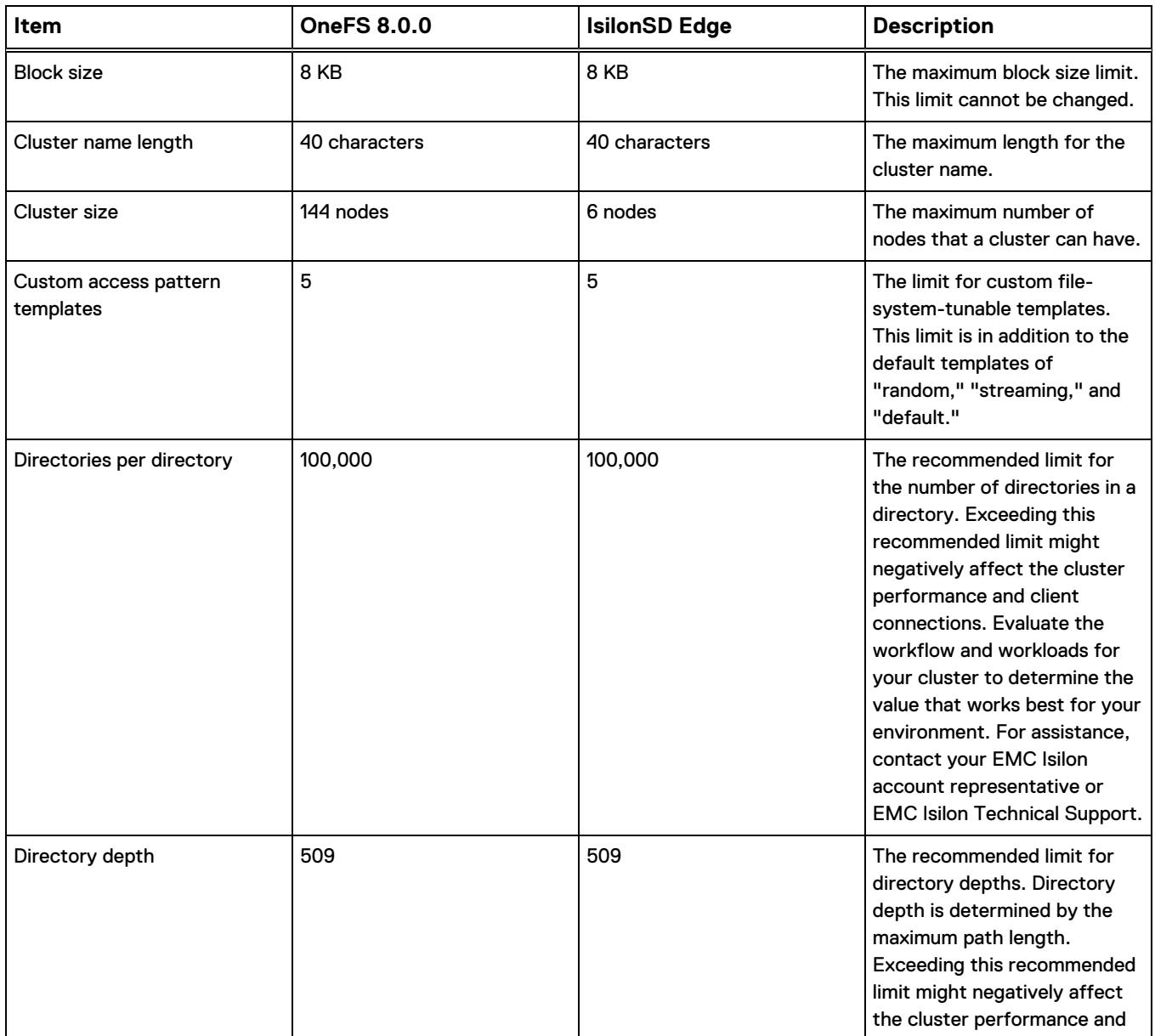

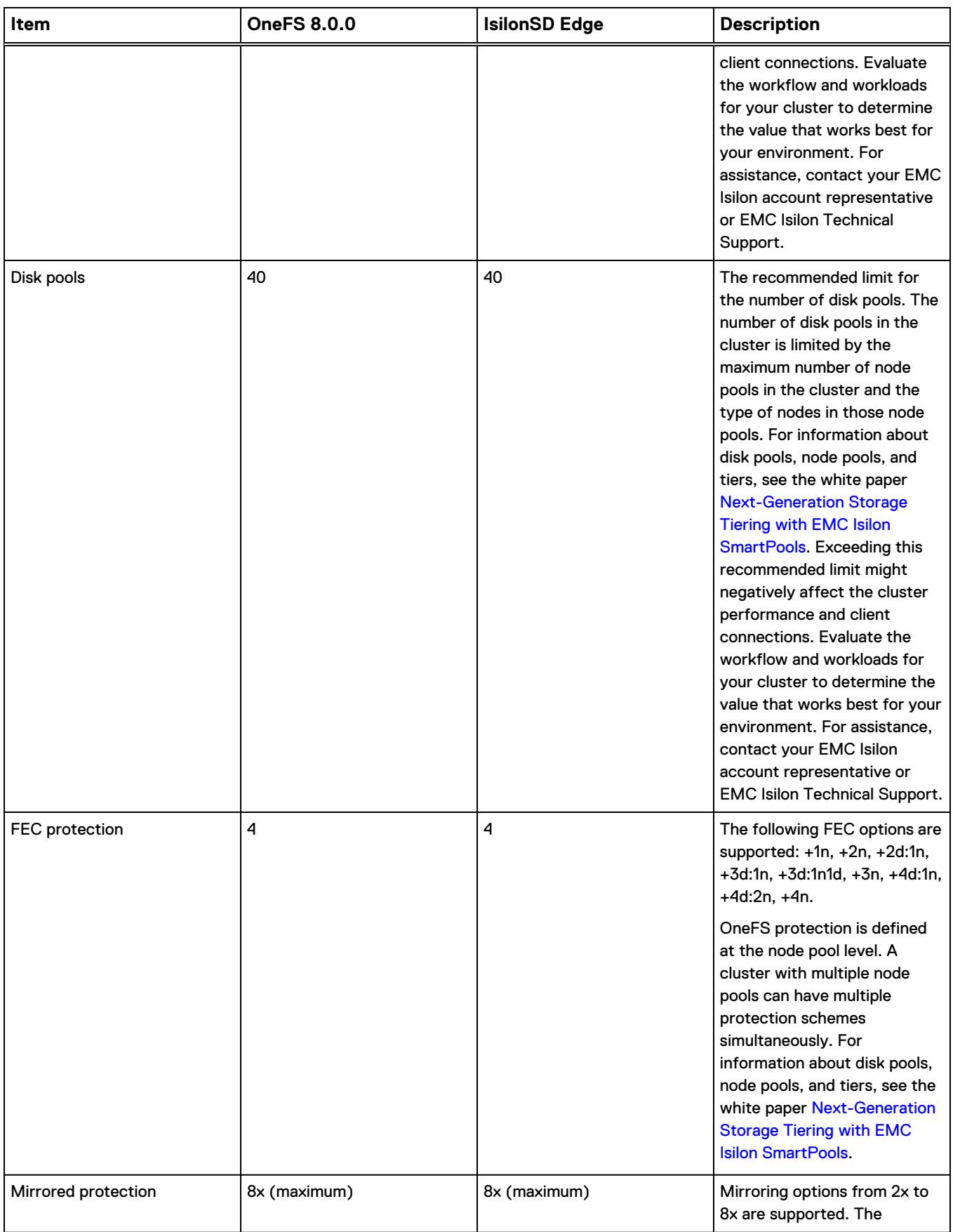

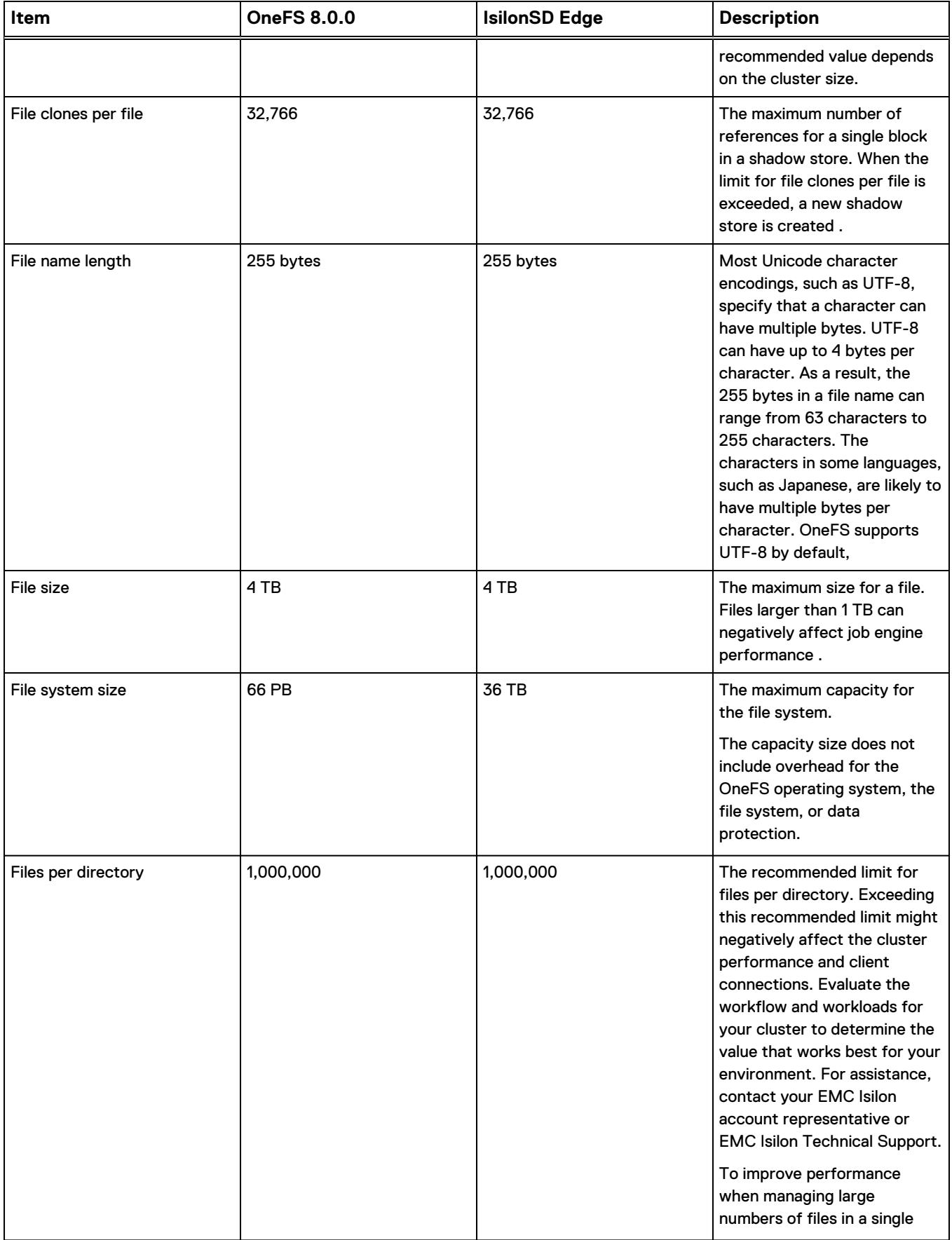

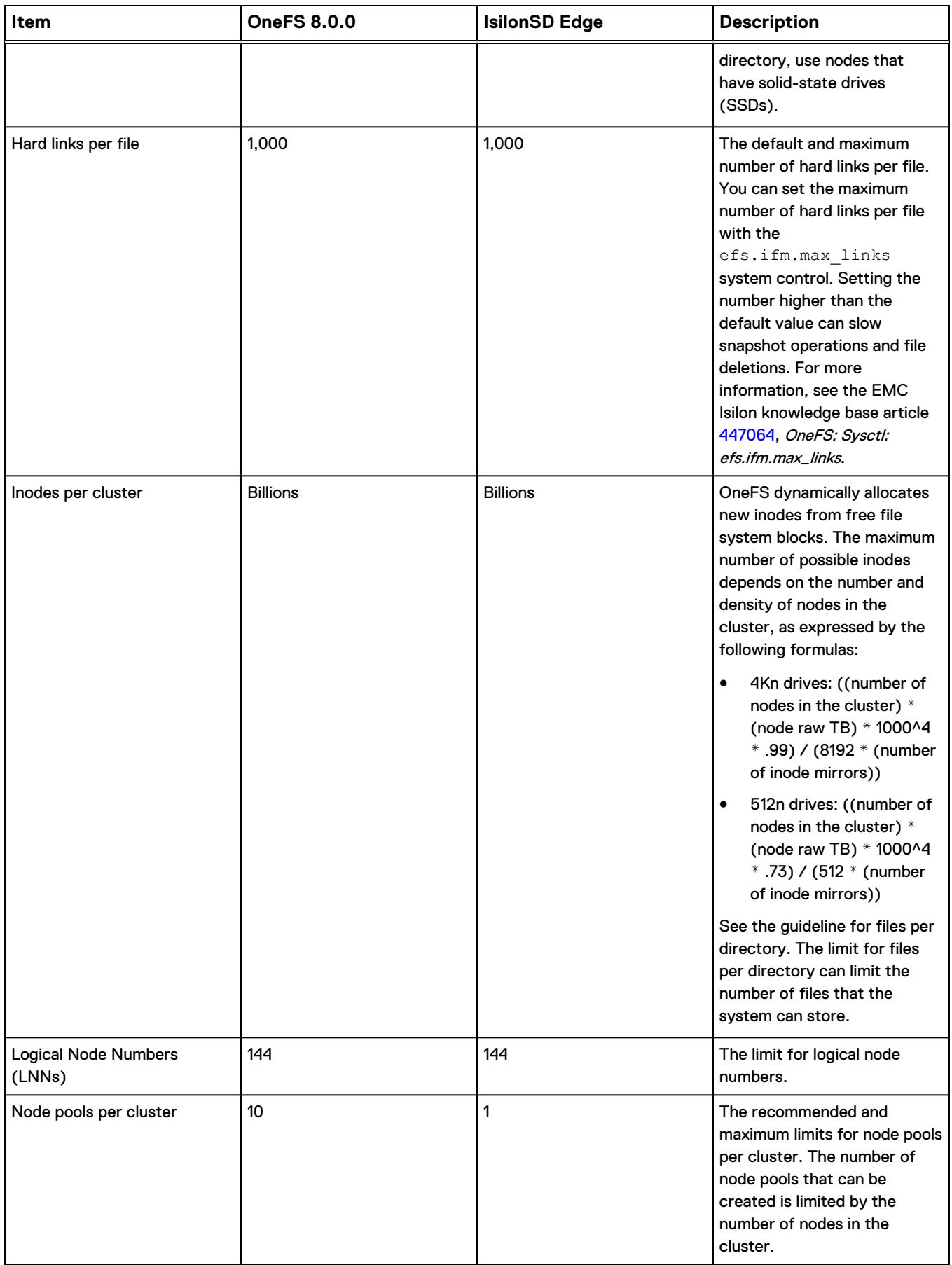

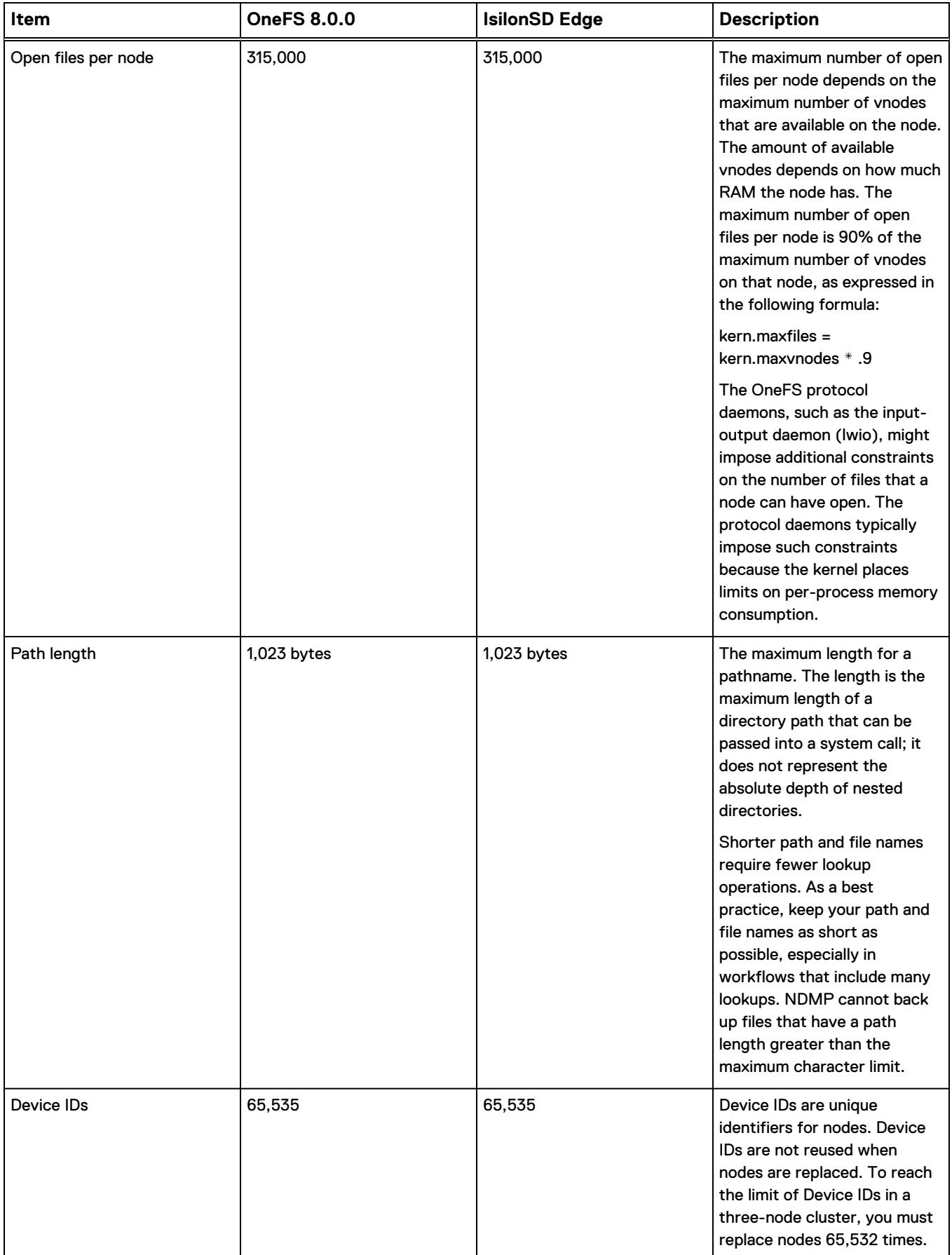

<span id="page-15-0"></span>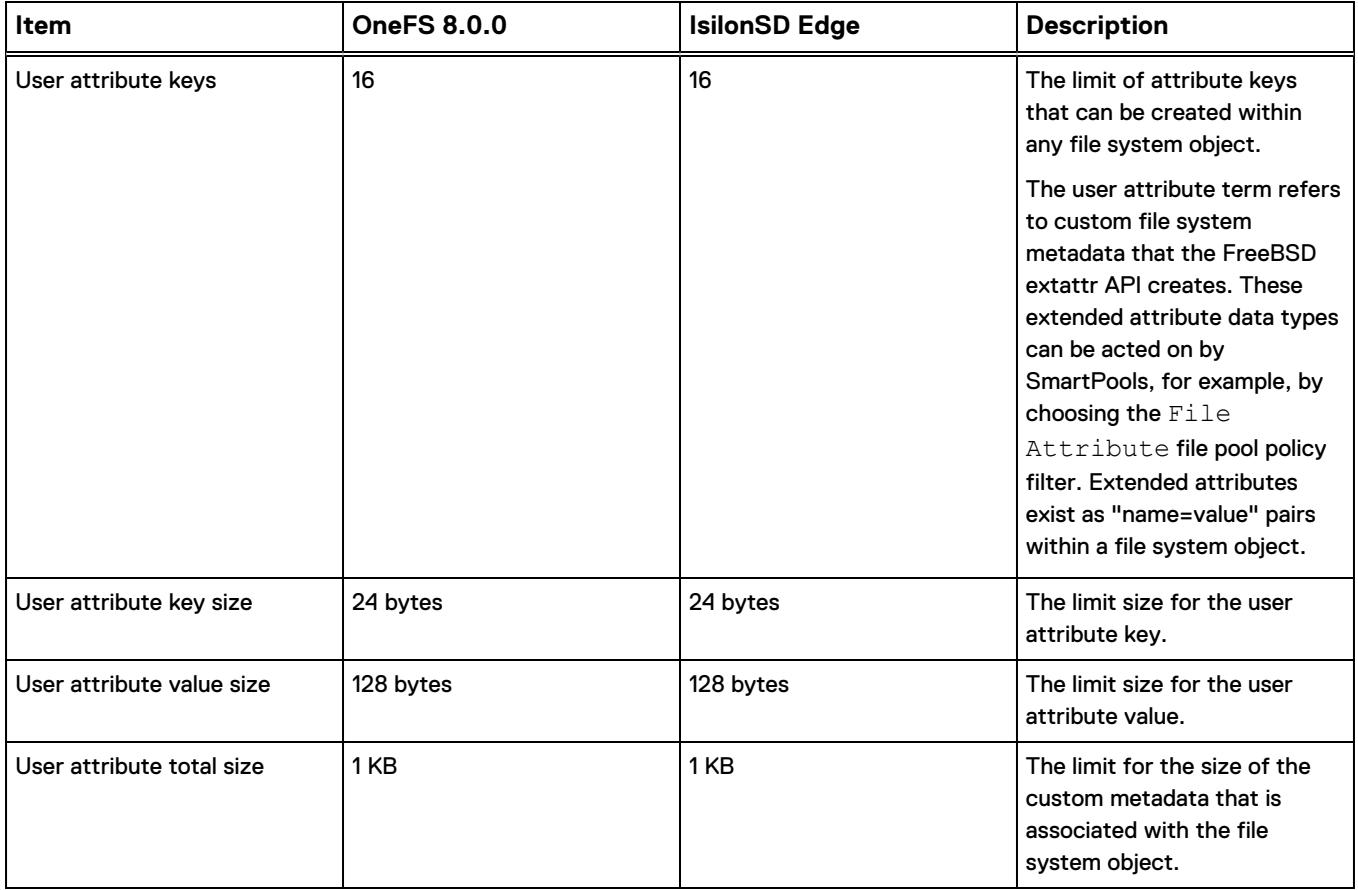

## **Authentication, identity management, and access control guidelines**

This section presents guidelines for configuring directory services and OneFS access zones.

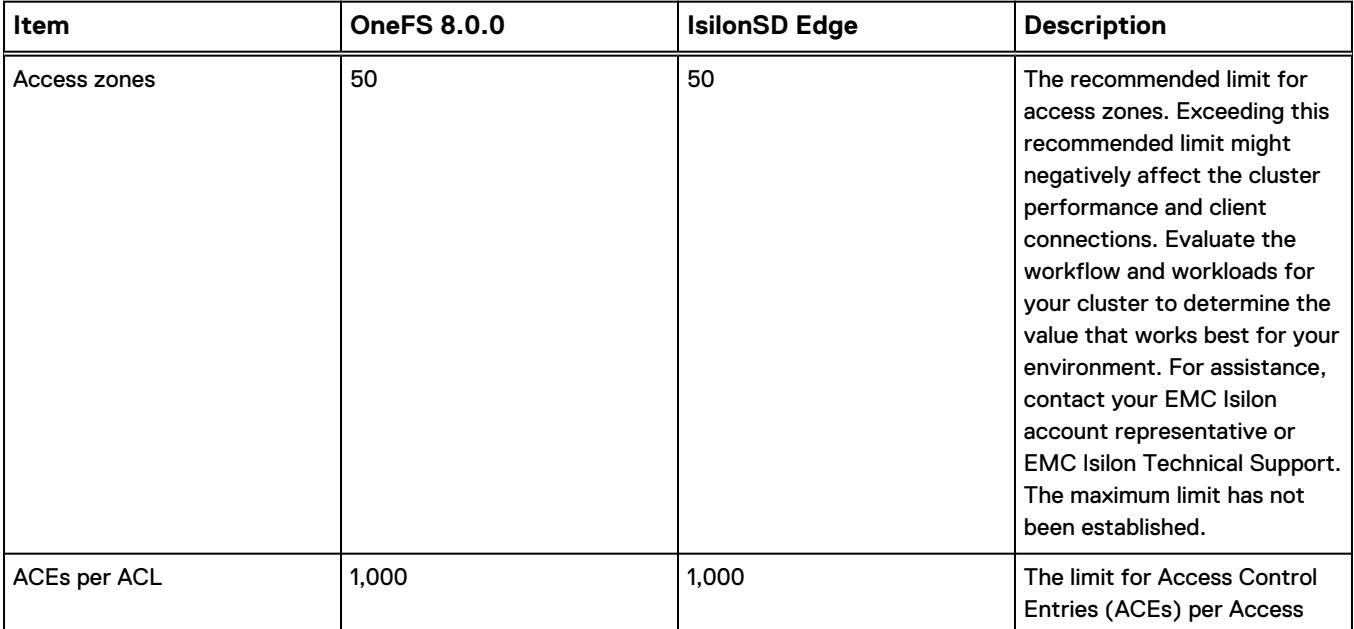

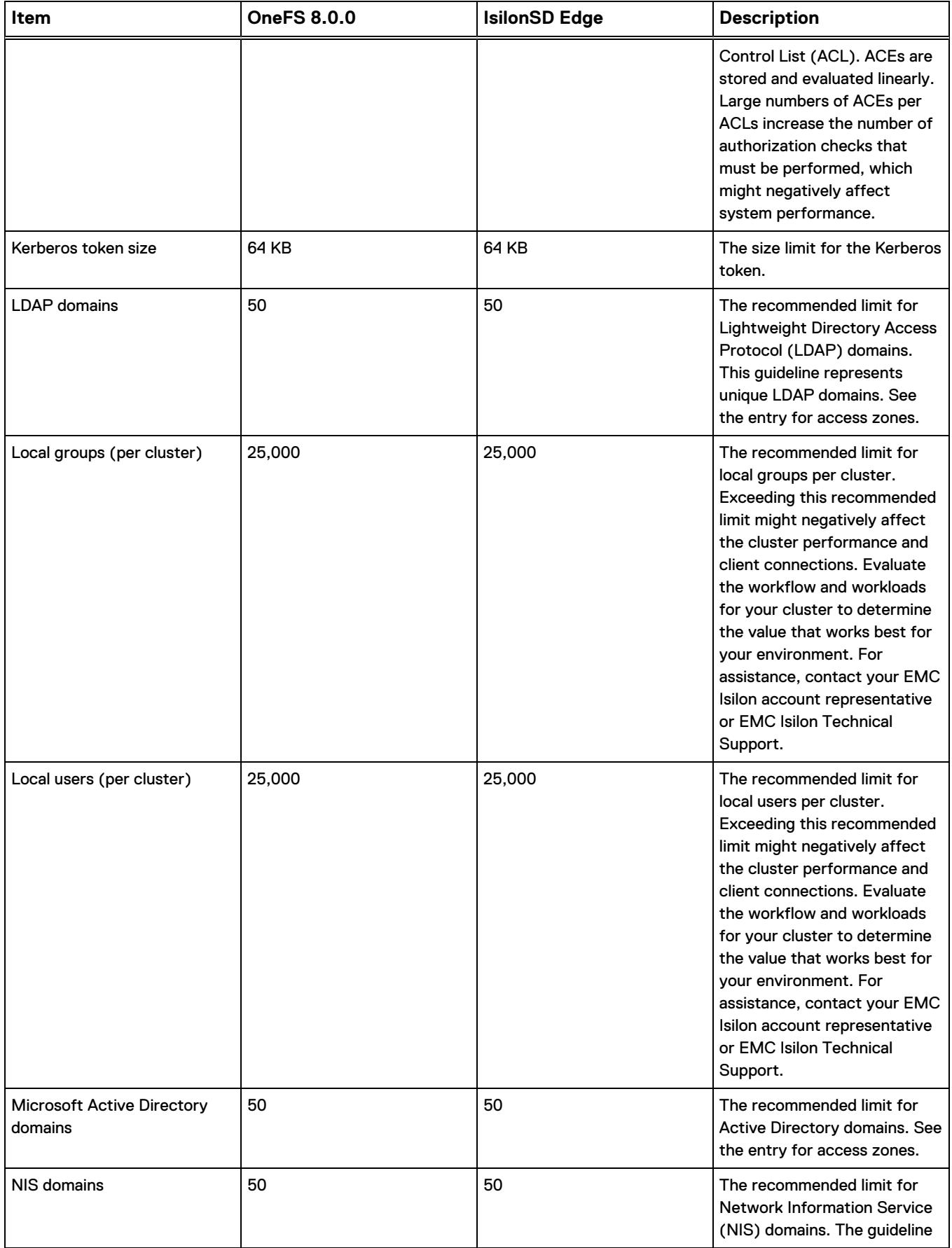

<span id="page-17-0"></span>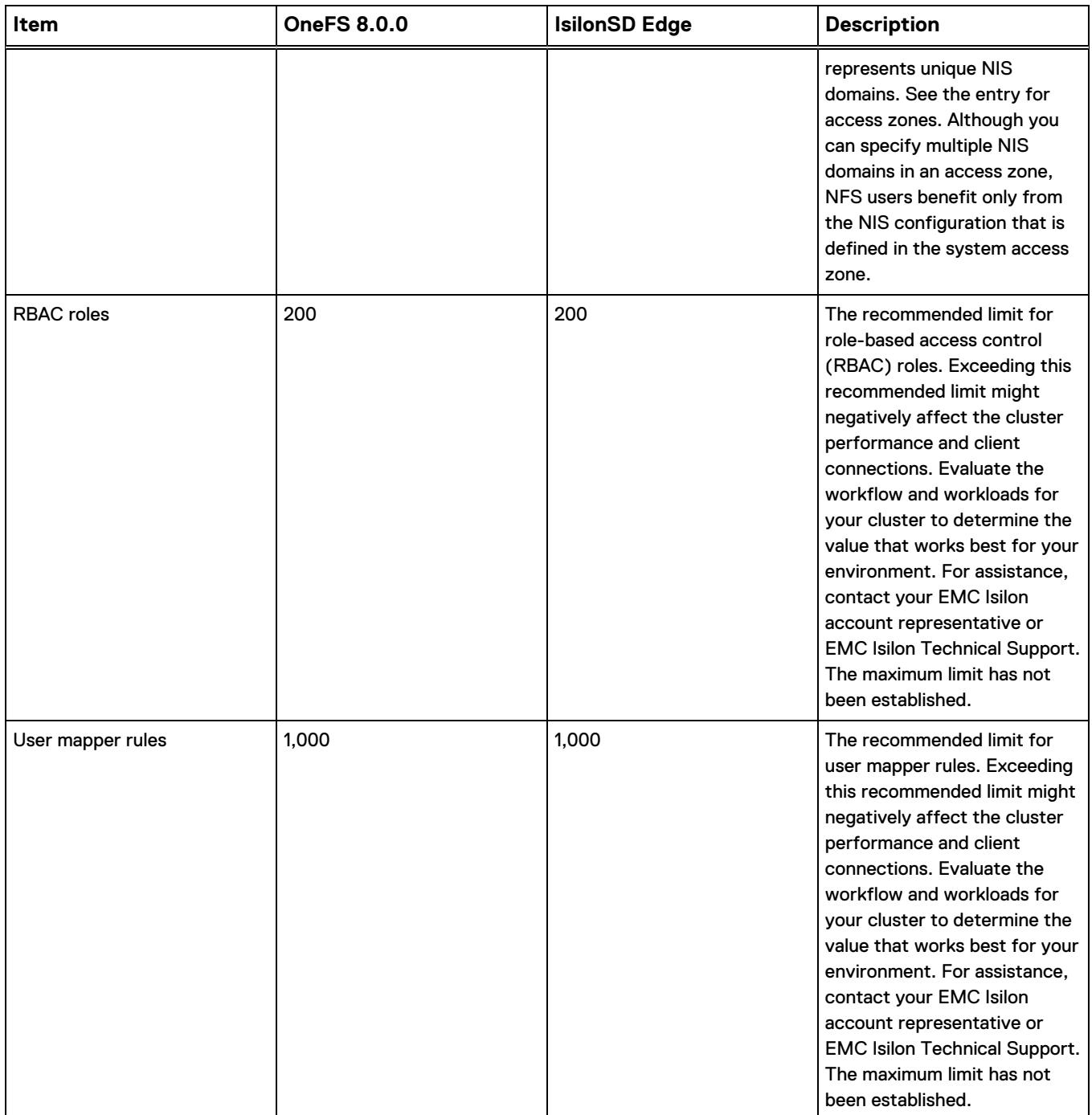

# **OneFS software module guidelines**

This section presents guidelines for configuring OneFS software modules.

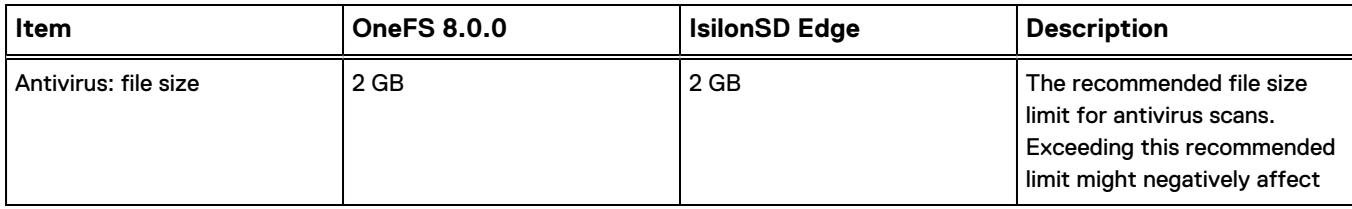

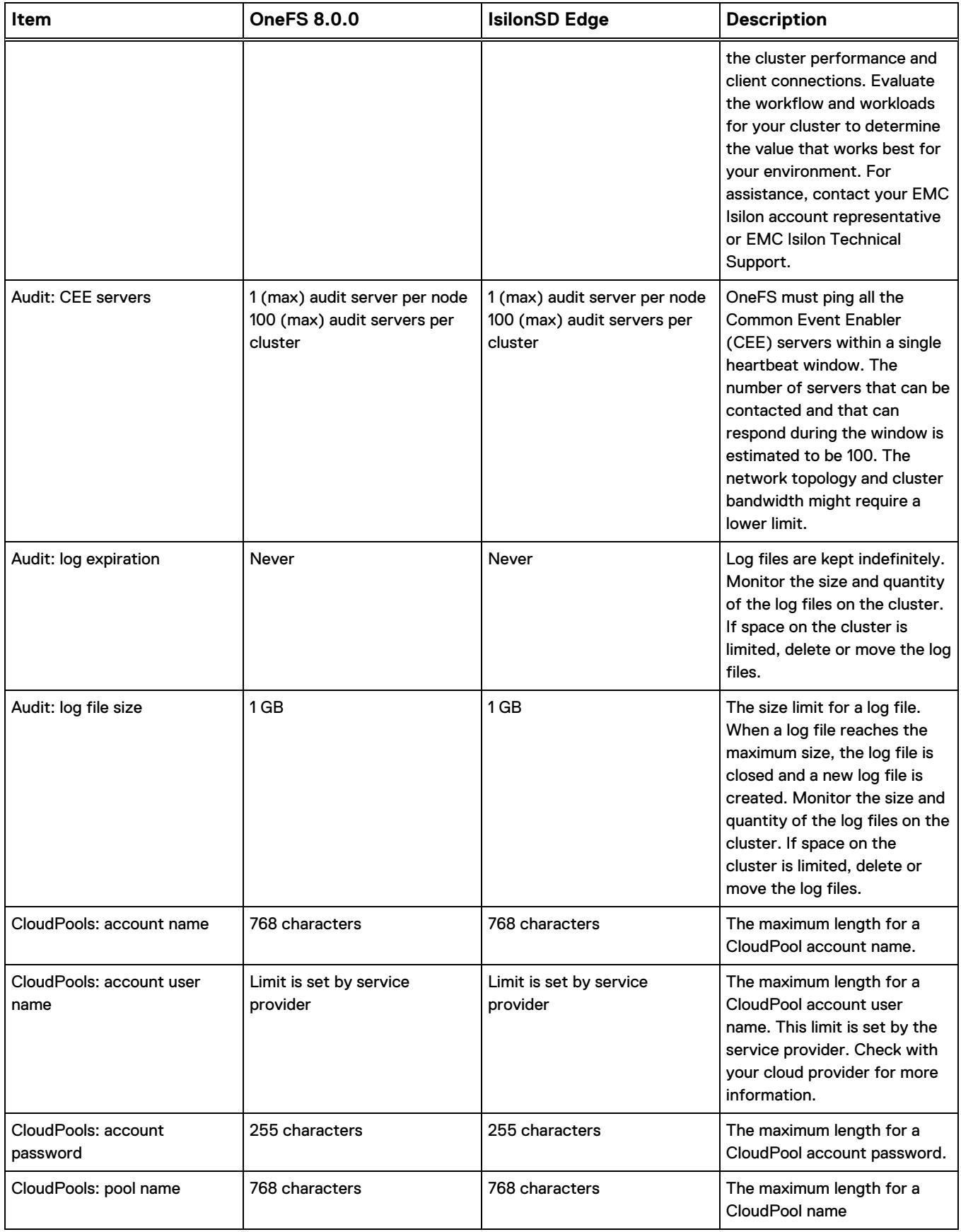

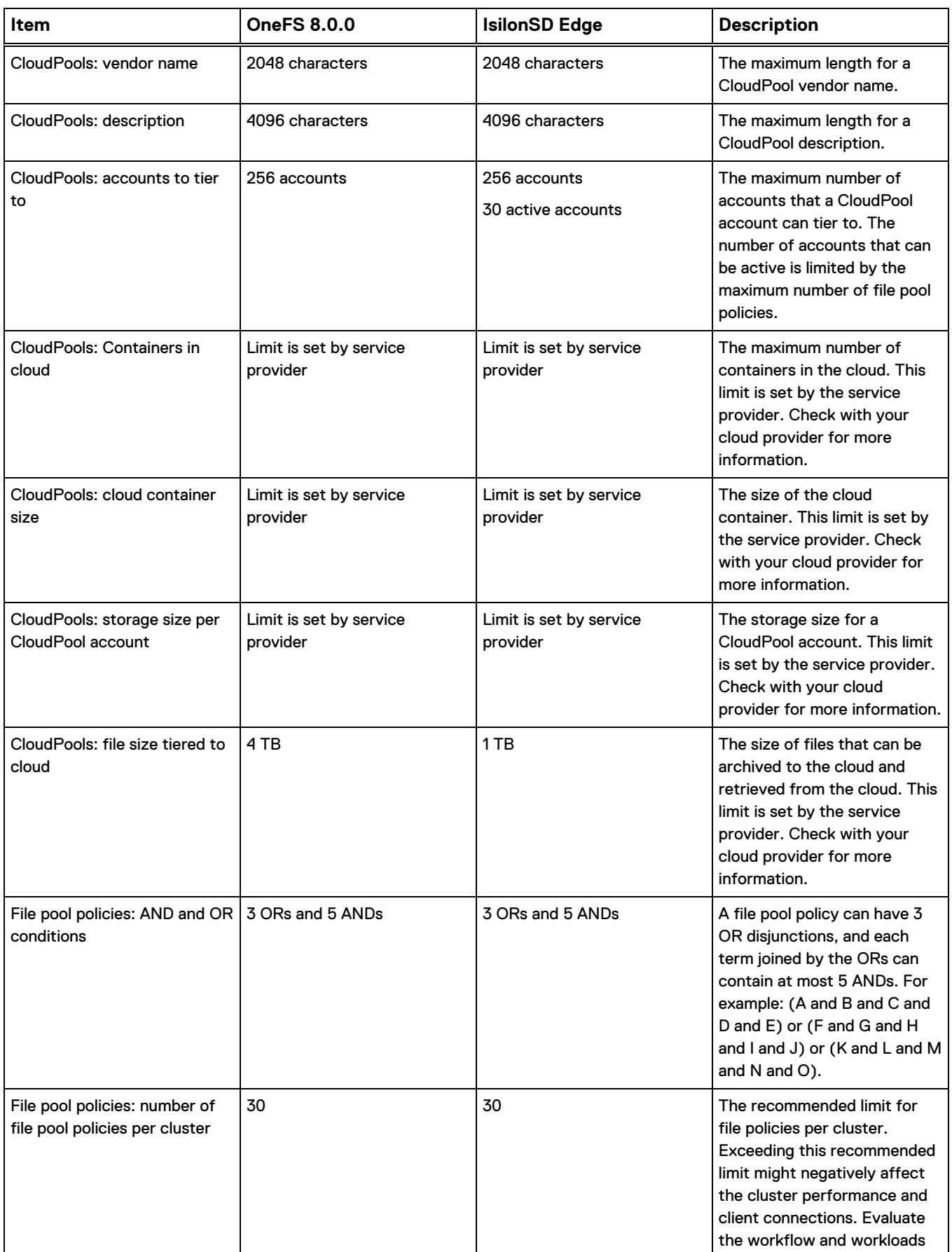

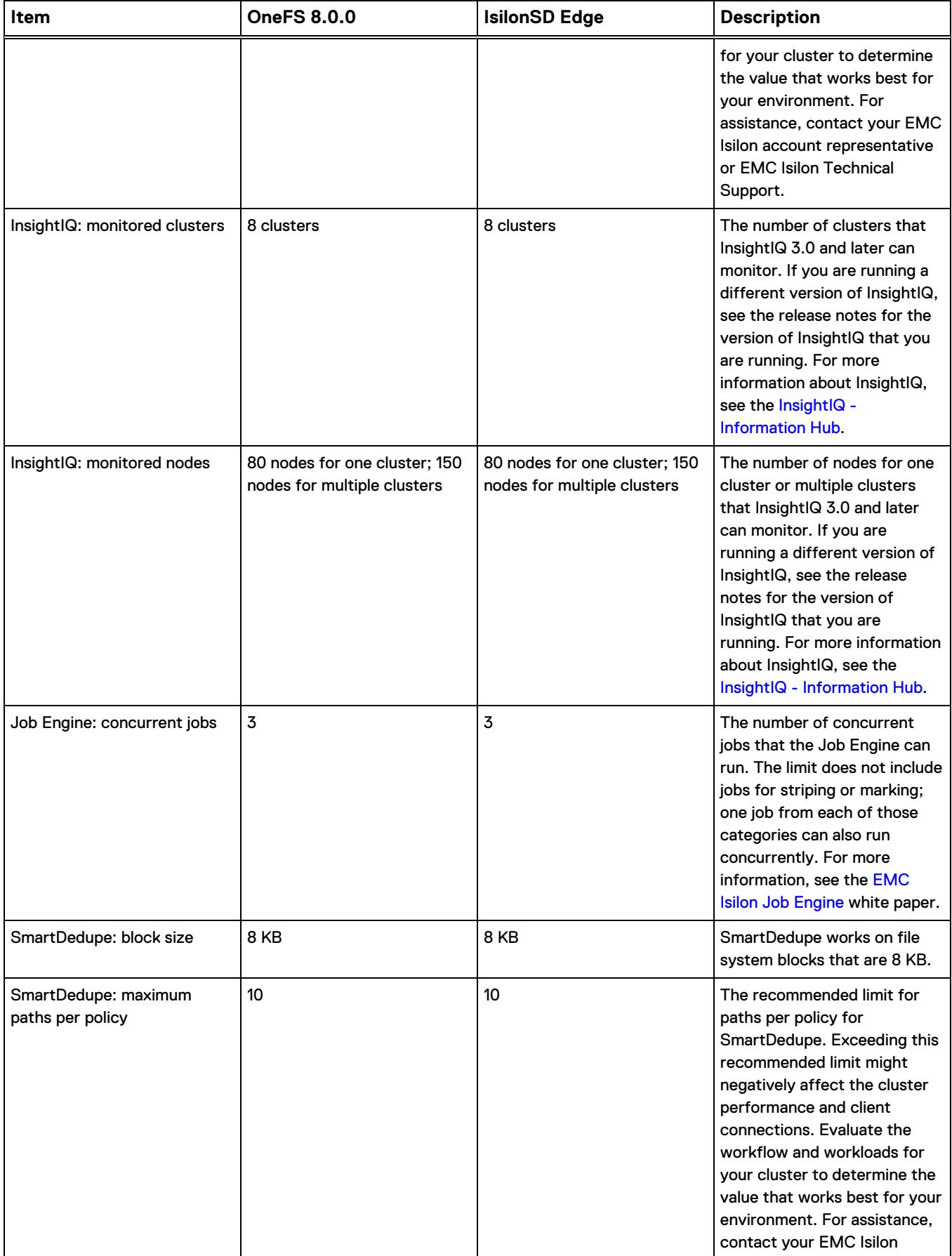

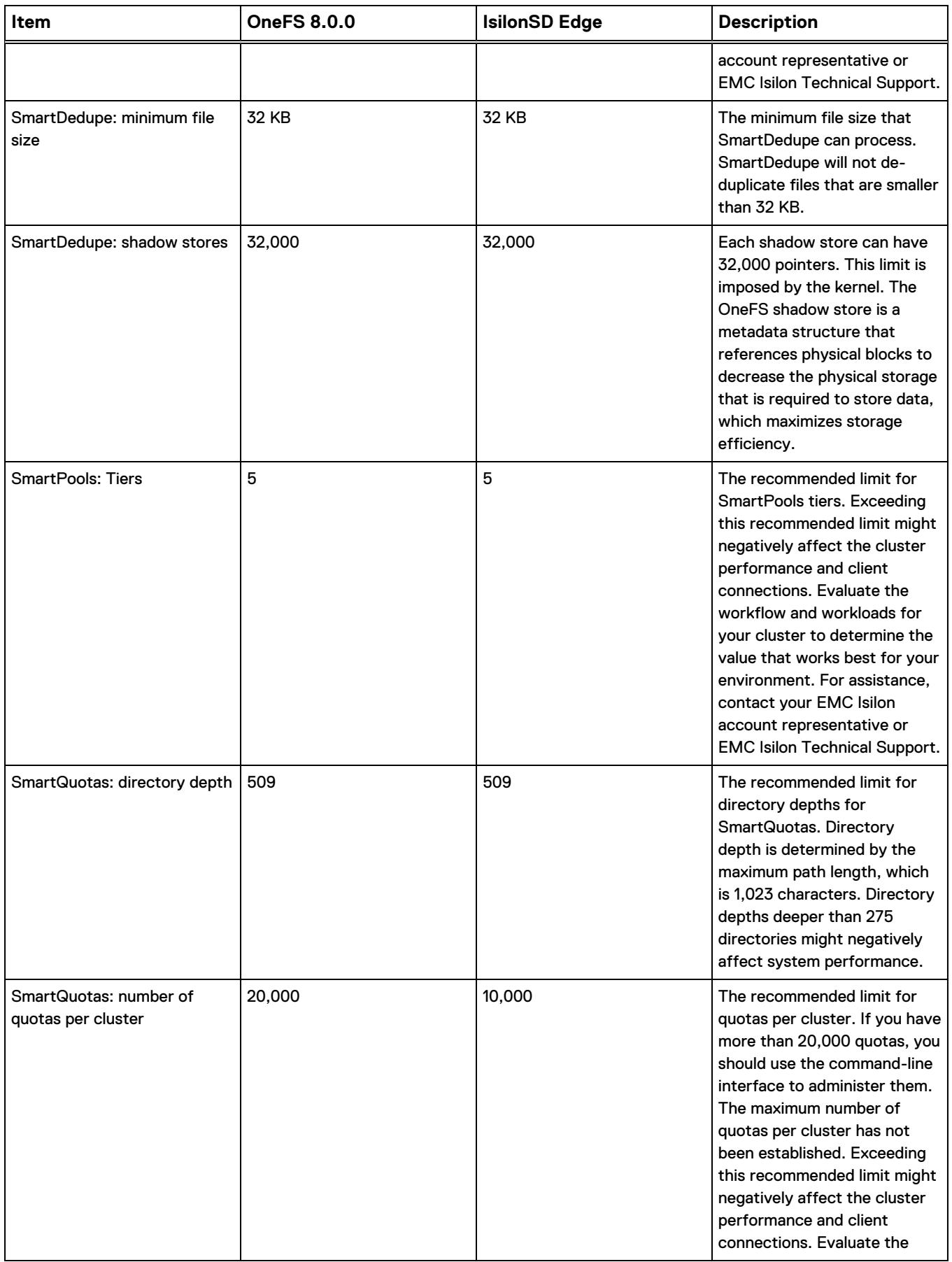

 $\overline{\phantom{a}}$ 

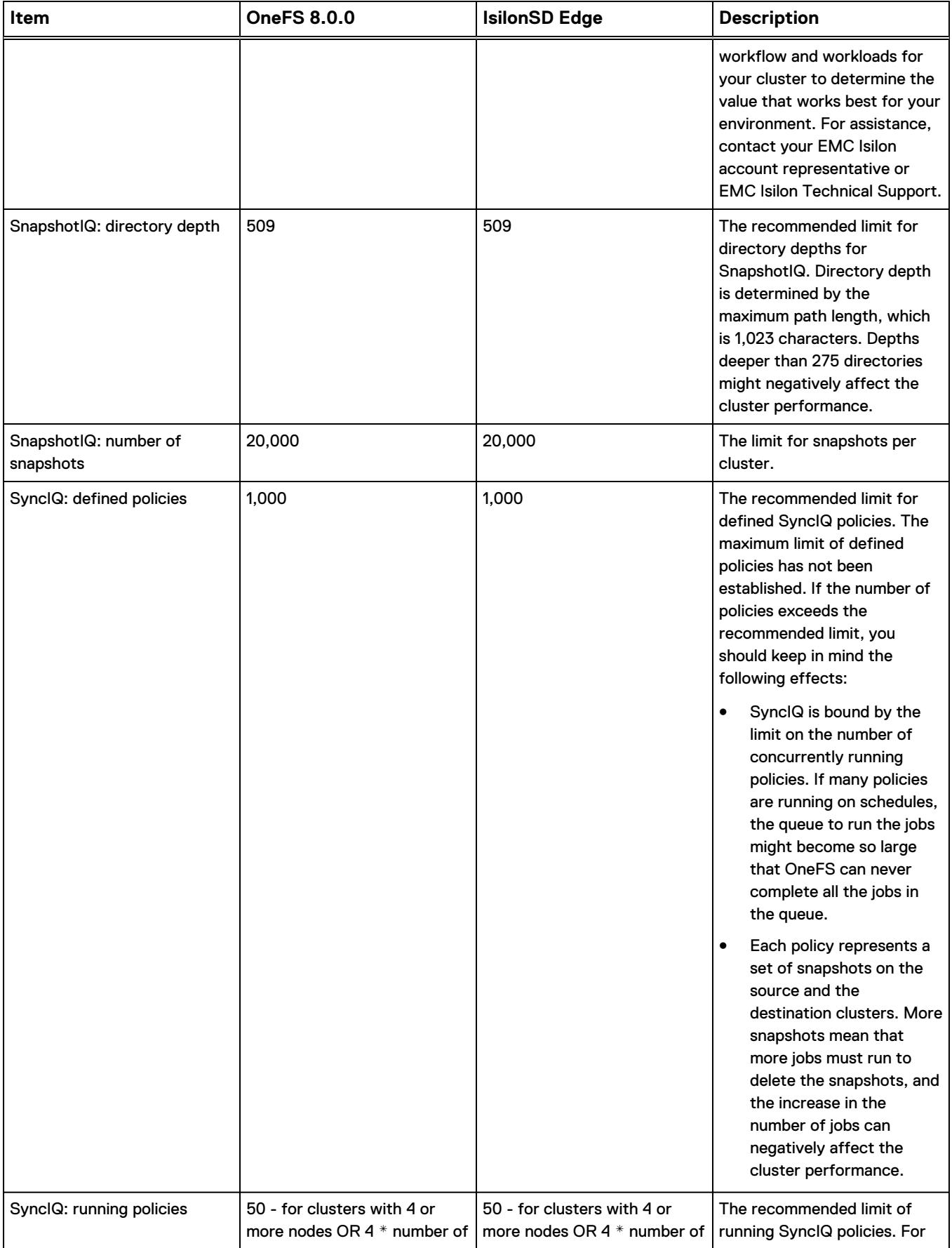

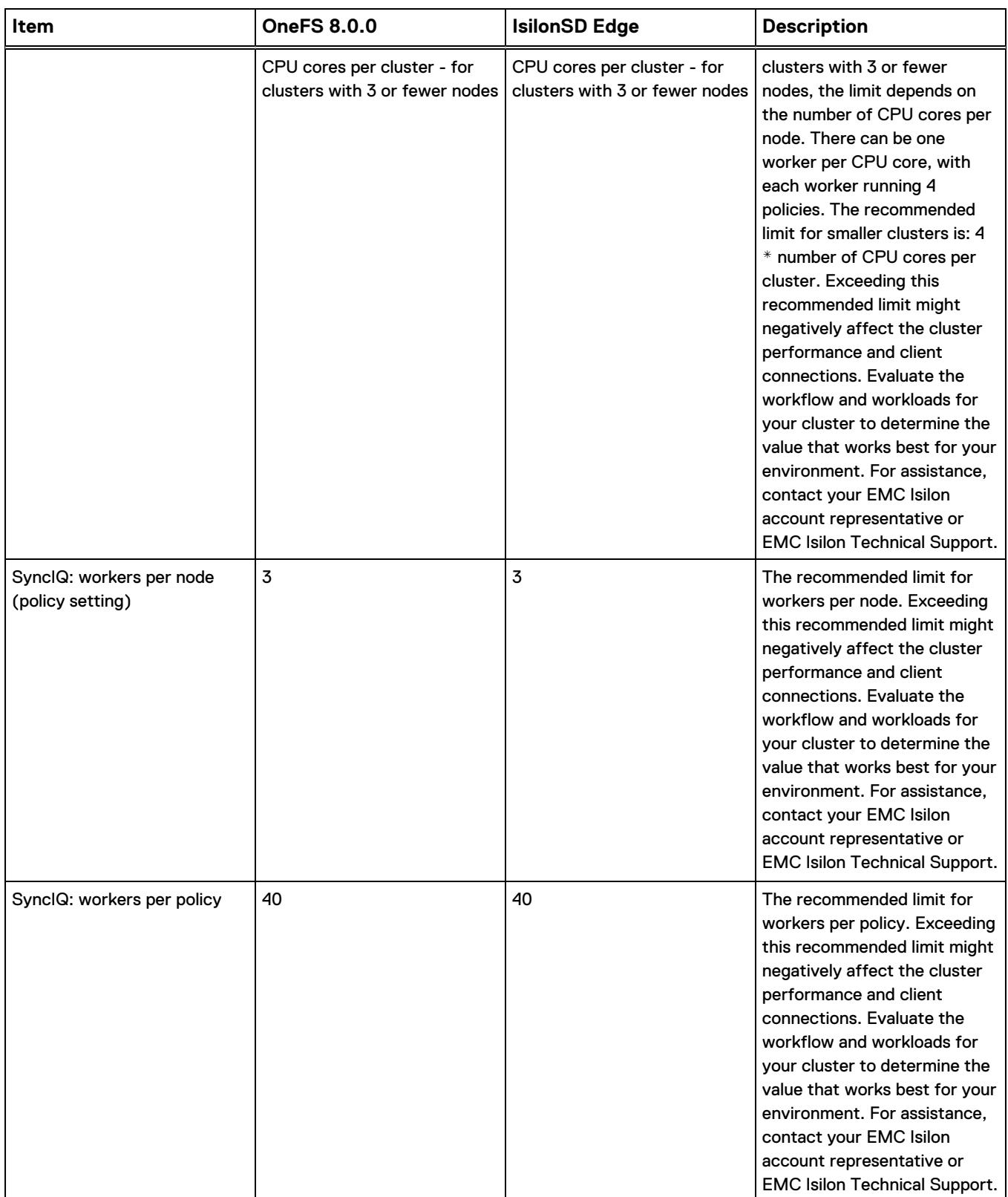

# <span id="page-24-0"></span>**Networking guidelines**

This section presents guidelines for OneFS networking configurations.

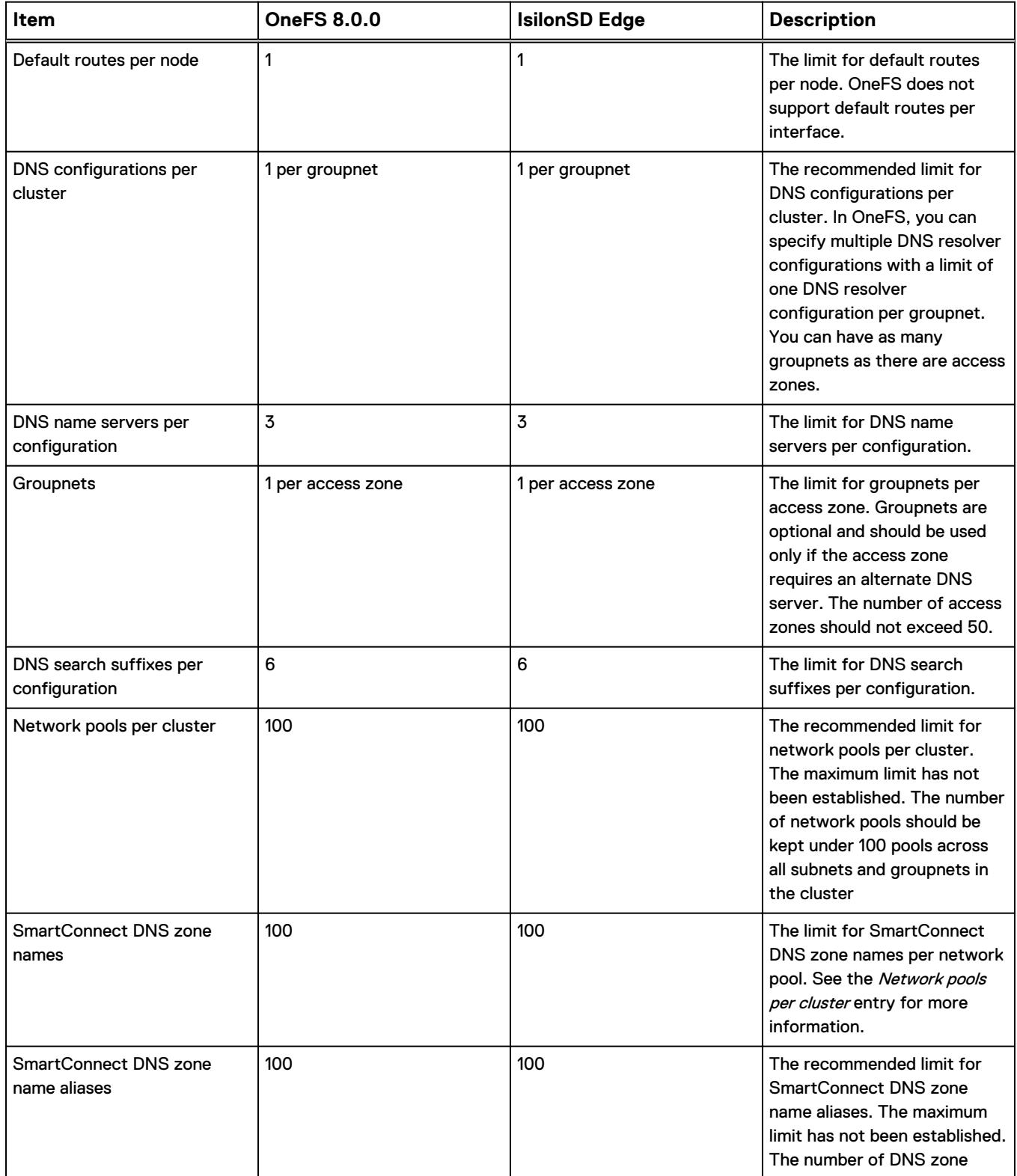

<span id="page-25-0"></span>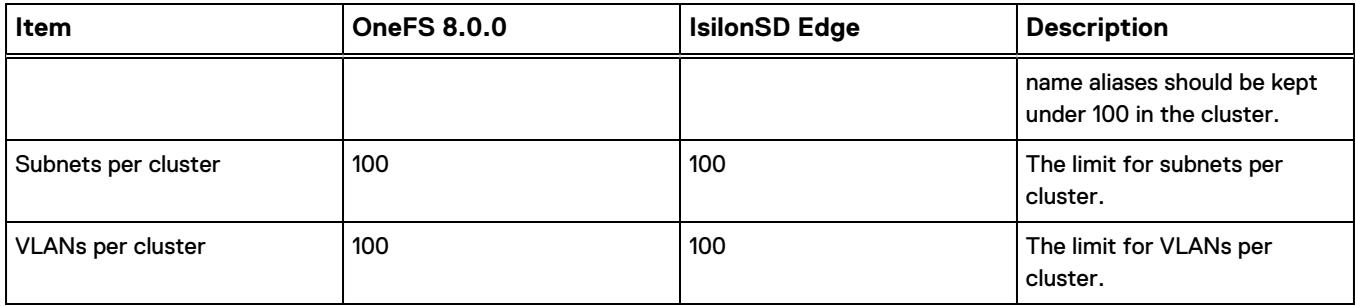

## **Hardware guidelines**

This section presents guidelines for hardware configurations

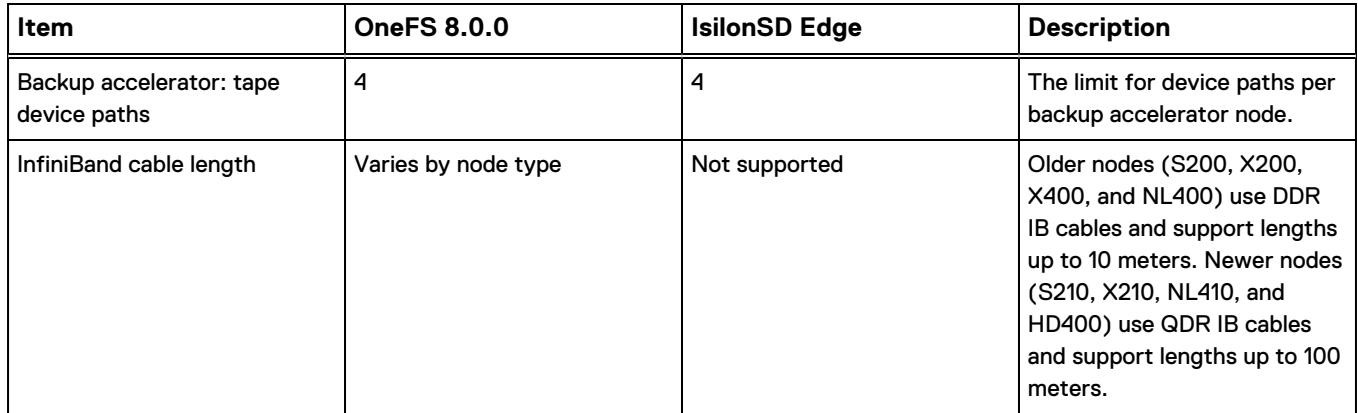

Copyright © 2015-2016 Dell Inc. or its subsidiaries All rights reserved.

Published October 2016

Dell believes the information in this publication is accurate as of its publication date. The information is subject to change without notice.

THE INFORMATION IN THIS PUBLICATION IS PROVIDED "AS-IS." DELL MAKES NO REPRESENTATIONS OR WARRANTIES OF ANY KIND WITH RESPECT TO THE INFORMATION IN THIS PUBLICATION, AND SPECIFICALLY DISCLAIMS IMPLIED WARRANTIES OF MERCHANTABILITY OR FITNESS FOR A PARTICULAR PURPOSE. USE, COPYING, AND DISTRIBUTION OF ANY DELL SOFTWARE DESCRIBED IN THIS PUBLICATION REQUIRES AN APPLICABLE SOFTWARE LICENSE.

Dell, EMC, and other trademarks are trademarks of Dell Inc. or its subsidiaries. Other trademarks may be the property of their respective owners. Published in the USA.